# 모델 개발 매뉴얼

Team Archits

2023.10.20

- I. 학습 및 배포 위한 SW 및 HW
- II. 파일 저장 구조
- III. 모델 실행 방법
- IV. 연락처

# I. 학습 및 배포를 위한 SW 및 HW

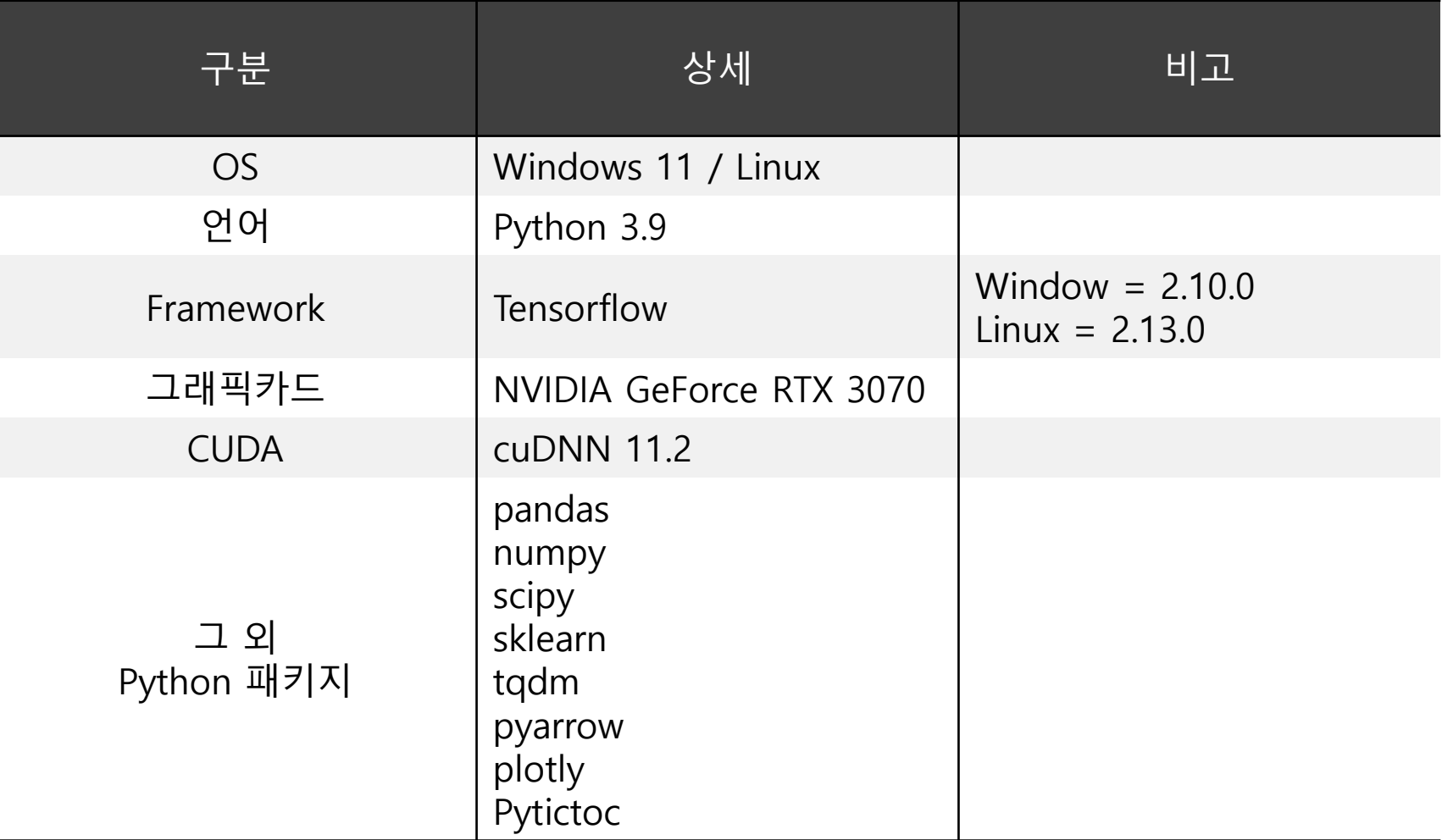

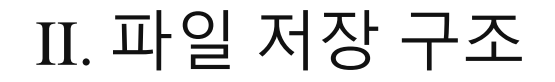

## 데이터 셋

✓ Apache Parquet

※ 효율적인 데이터 스토리지와 검색을 지원하도록 설계되었으며, 컬럼 중심의 오픈 소스 데이터 파일 형식

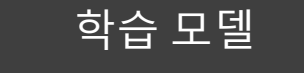

✓ HDF

# III. 모델 실행 방법 ▶ Library 파트

### 코드

#### import os import pandas as pd import numpy as np

from IPython.display import display, clear\_output

try: import pyarrow.parquet as pq except: os.system("pip install pyarrow") import pyarrow.parquet as pq

try: import tensorflow as tf print("Tensorflow Version: {}".format(tf. \_version \_))

if  $tf.$  version  $1 = '2.10.0'$ : os.system("pip install tensorflow==2.10.0") import tensorflow as tf print("Tensorflow Version: {}".format(tf.\_version\_)) except:

os.system("pip install tensorflow==2.10.0") import tensorflow as tf print("Tensorflow Version: {}".format(tf. \_version \_)) print("Please install tensorflow")

## Tensorflow model 로드 from tensorflow.keras.models import load model

from sklearn.metrics import precision score, recall score, f1 score

try: from pytictoc import TicToc except:

os.system("pip install pytictoc") from pytictoc import TicToc

## 코드 수행 결과

Tensorflow Version: 2.10.0

# III. 모델 실행 방법 ▶ 모델 Load

### 코드

### **Model Load**

 $\begin{bmatrix} \end{bmatrix}$ : ## Model Load

MIMO\_transformer = load\_model(os.path.join(base\_path, "Model", "MIMO\_Transformer\_ts\_class\_FIN.h5"), compile = False)

print("Model was loaded successfully")

MIMO\_transformer.summary()

## 코드 수행 결과

### **Model Load**

#### $[5]:$  ## Model Load

MIMO\_transformer = load\_model(os.path.join(base\_path, "Model", "MIMO\_Transformer\_ts\_class\_FIN.h5"), compile = False)

#### print("Model was loaded successfully")

Model was loaded successfully

#### [6]: MIMO\_transformer.summary()

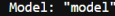

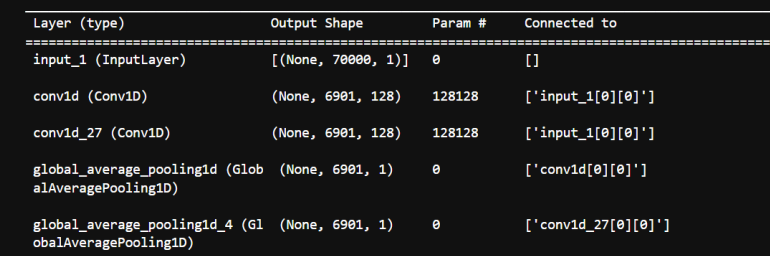

## III. 모델 실행 방법 ▶ 데이터 Load

### 코드

#### Data Set Load

#### with tf.device("/CPU:0"):

df\_import = pq.read\_table( os.path.join(base\_path, "Data\_Set", "Train\_Data\_Time\_Norm\_with\_Label\_70000\_pt\_severity\_mod.parquet")).to\_pandas()

df\_data\_all = df\_import.loc[:, -df\_import.columns.isin(['LABEL','SEVERITY', 'ANOMAL\_POS\_METER'])].copy().reset\_index(drop=True)<br>df\_y\_all = df\_import.loc[:, df\_import.columns.isin( ['LABEL', 'SEVERITY', 'ANOMAL\_POS\_METER'])

#### [ ]: with  $tf.\n$ device("/CPU:0"):

X\_all\_1 = df\_data\_all.loc[:, -df\_data\_all.columns.isin(['TOT\_TIME\_SEC','DISTANCE\_METER', 'ANOM\_TIME\_SEC'])].copy().values<br>X\_all\_2 = df\_data\_all.loc[:, df\_data\_all.columns.isin(['TOT\_TIME\_SEC','DISTANCE\_METER', 'ANOM\_TIME\_S

y\_all\_1 = df\_y\_all.LABEL.values

y\_all\_2 = df\_y\_all.SEVERITY.values

 $y$  all 3 = df  $y$  all. ANOMAL POS METER. values

: print("Category Class :: Shape of X train and test: {} / {}".format(X\_all\_1.shape, y\_all\_1.shape)) print("Severity Class :: Shape of X train and test:  $\{\} / \{ \}$ ".format(X\_all\_1.shape, y\_all\_2.shape))<br>print("Anom. Pos Reg :: Shape of X train and test:  $\{\} / \{ \}$ ".format(X\_all\_2.shape, y\_all\_3.shape))

### 코드 수행 결과

### [10]: print("Category Class :: Shape of X train and test: {} / {}".format(X\_all\_1.shape, y\_all\_1.shape)) print("Severity Class :: Shape of X train and test: {} / {}".format(X\_all\_1.shape, y\_all\_2.shape))<br>print("Severity Class :: Shape of X train and test: {} / {}".format(X\_all\_1.shape, y\_all\_2.shape))<br>print("Anom. Pos Reg ::

Category Class :: Shape of X train and test: (3285, 70000) / (3285,) Severity Class :: Shape of X train and test: (3285, 70000) / (3285,) Anom. Pos Reg :: Shape of X train and test: (3285, 3) / (3285,)

# III. 모델 실행 방법 ▶ 모델 평가

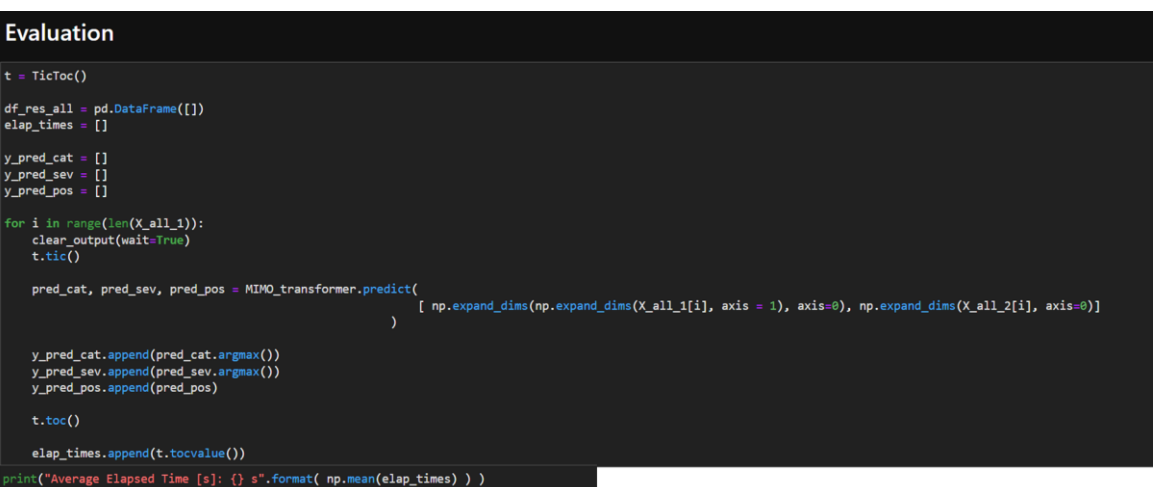

## 코드 그는 그는 그들의 그들은 아이들에게 하는 것이 없었다.

print("Average Elapsed Time [s]: {} s".format( np.mean(elap\_times) ) )

Average Elapsed Time [s]: 0.08376279232876796 s

# III. 모델 실행 방법 ▶ 모델 평가

### 코드

#### $[$   $]$ :  $\#$  Category

 $p = precision_score(y_all_1, y_pred_cat, average='weighted')$  $r = recall score(y all 1, y pred cat, average = 'weighted')$  $f1 = f1_score(y_all_1, y_pred_cat, average = 'weighted')$ 

#### print("Category Class")

```
print("Precision : {} % (정확도)".format(round(p*100, 2) ) )
print("Recall : {} % (재현율)".format(round(r*100, 2) ) )
print("F1 Score : {} : f} ".format(round(f1, 3) ) )
```

```
p = precision_score(y_a11_2, y_pred_sev, average='weighted')r = recall score(y all 2, y pred sev, average = 'weighted')f1 = f1_score(y_all_2, y_{pred_sev, average = 'weighted')
```
#### print("Severity Class") print("Precision : {} % (정확도)".format(round(p\*100, 2) ) )

```
print("Recall : {} % (재현율)".format(round(r*100, 2) ) )
print("F1 Score : {} ".format(round(f1, 3) ) )
```

```
MAPE = np_mean(abs(y_aall_3 - y_pred_pos)/y_all_3)MAE = np_mean(abs(y_a11_3 - y_pred_pos))RMSE = np.sqrt(np.sum(np.power(y_a11_3 - y_pred_pos, 2))/(len(y_pred_pos)-1))
```
#### print("Position [m]")

print("MAPE : {} % (Mean Absolute Percentage Error)" format(round(MAPE\*100, 2) ) ) print("MAE : {} [m] (Mean Abs Error)".format(round(MAE, 2) ) ) print("RMSE : {} [m] (Mean Squared Error)".format(round(RMSE, 2) ) )

## 코드 수행 결과

#### Category Class Precision : 99.91 % (정확도) Recall : 99.91 % (재현율) F1 Score : 0.999 Severity Class Precision : 95.94 % (정확도) Recall : 95.56 % (재현율) F1 Score : 0.955  $MAPE = np.macan(abs(y_a11_3 - y_pred_pos)/y_a11_3)$

#### : RuntimeWarning: invalid value encountered in divide

Position [m]<br>MAPE : nan % (Mean Absolute Percentage Error) MAE : 32.47 [m] (Mean Abs Error) RMSE : 2402.88 [m] (Mean Squared Error)

# Fin